## Test-TD 1, version a

## IF1 – groupe INFO3

## 20 octobre 2011 8h30-9h30

Exercice 1 : En Java, que vaut la variable x après les instructions suivantes : double  $x$ ,  $y=2$ ;  $x = 3 * (1/3 + 1/3 + 1/3) - 1/y * (9/4 - 3/4);$ 

```
Exercice 2: Quel est l'affichage produit par le programme Java ci-dessous :
```

```
public class TestIF1a {
    static void f1 (){
        boolean p = true, q = false, r = false, s = false;
        p = (! p || q) & & r;
        q = (p || | q) & x r;
        r = (p \&x r) \&x (q \&x r);s = ! (q \&&! (p || r));System.out.println ("x1 = " + p + " " + q + " " + r + " " + s);
    }
    static int f2(int n){
        if (n \le 0) return 1;
        return n\frac{2}{10*}f2(n/10);}
    static int f3(int n){
        if (n < 0) return -1;
        else if (n == 0) return 0;
        else if (n \leq 9) return n;
        else return f3(n/10);}
    public static void main (String [] args) {
        f1();
        System.out.println ("x2 = " + f2(3512));System.out.println ("x3 = " + f3(73526));}
}
```
I Exercice 3 : L'algorithme d'Euclide permet de calculer le *pgcd* de deux entiers *a* et *b* récursivement : Soit *r* le reste de la division euclidienne de *a* par *b*. Le *pgcd* de *a* et *b* vaut :

$$
\begin{cases}\nb & \text{si } r \text{ est nul} \\
\text{le pgcd de } b \text{ et de } r & \text{sinon.} \n\end{cases}
$$

- 1. Écrivez une méthode *récursive* qui, étant donné deux entiers *a* et *b*, renvoie le *pgcd* de *a* et *b*.
- 2. Écrivez une méthode qui affiche le *pgcd* de 128, 456 et 52.

## Exercice 4 (adaptation du Partiel 2006/2007, exercice 3) :

On s'intéresse aux résultats d'une élection dans un scrutin de listes dans lequel il y a *n* de sièges à pourvoir et 3 listes qui obtiennent respectivement *a*, *b* et *c* voix.

On appelle *coefficient électoral* et on note *Q*, le quotient de la division euclidienne du nombre total de suffrages exprimés par le nombre *n* de sièges à pourvoir.

L'attribution des sièges se fait selon la *règle de la meilleure liste*. Une liste obtient ainsi automatiquement un nombre de sièges égal au quotient de la division euclidienne du nombre de voix qu'elle a obtenues par *Q*. Les sièges restants sont attribués à la liste ayant obtenu le plus de voix, ces sièges sont dits *restants*.

Par exemple, pour attribuer 10 sièges parmi trois listes *A*, *B* et *C* dont la répartition des voix est la suivante : 47 voix pour *A*, 34 voix pour *B* et 19 voix pour *C* – le total des suffrage est 100 et donc  $Q = 10$  –, on procède de la façon suivante :

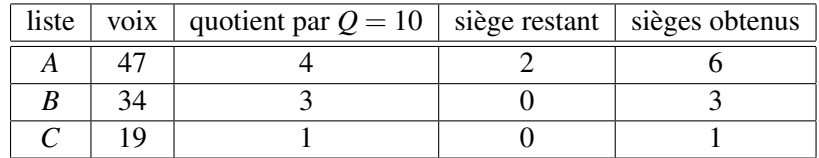

- 1. Exprimez *Q* en fonction des données initiales *n*, *a*, *b* et *c*.
- 2. A quelle condition n'y a-t-il pas de sièges restants ?
- 3. Écrivez une fonction qui
	- prend en argument
		- le nombre de sièges à pourvoir *n*,
		- le nombre de voix pour chacune des trois listes *a*, *b* et *c*,
	- vérifie que les données sont des entiers valides (*n* ≥ 1, *a* ≥ 0, *b* ≥ 0, *c* ≥ 0),
	- calcule le coefficient électoral *Q*,
	- calcule et affiche le nombre de sièges obtenus par chacune des listes selon la règle de la meilleure liste.